**PANDUIT** infrastructure for a connected world

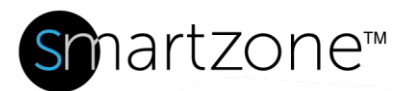

## WORK INSTRUCTION

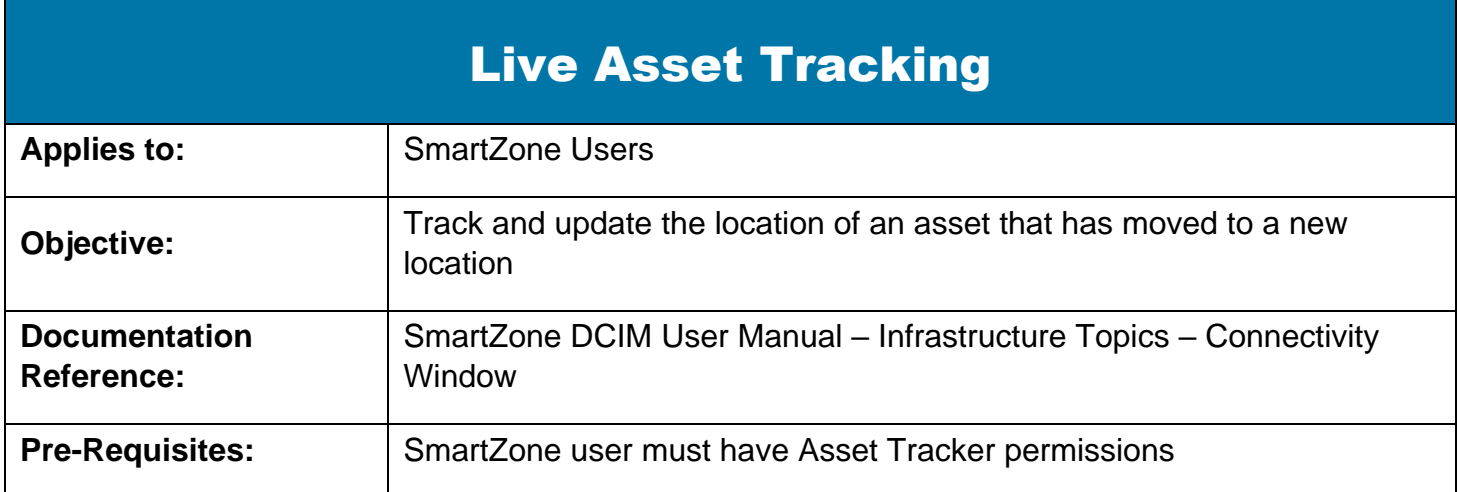

## **Description**

SmartZone DCIM can track the locations of discovered assets when the asset locations have changed. There are number of configurations required in the network to allow the SmartZone to allocate the assets:

- Network switches should be configured with an SNMP link up/link down trap.
- The trap server should be configured on the network switch and point to the SmartZone server.
- All traceable devices should be discovered devices in SmartZone.
- A full channel should be configured in the system. For example:

```
Switch port (1) [I-Cord →] PVIQ panel port (1) [permanent link \rightarrow]
Data Outlet (A) [Normal cord →] PC
```
▪ Switch port (2) [I-Cord →] PVIQ panel port (2) [permanent link →] Data Outlet (B) [Normal cord  $\rightarrow$ ]

## Performing the Procedure

If the discovered asset (in this example, PC) is moved from outlet A to outlet B, perform the following procedure.

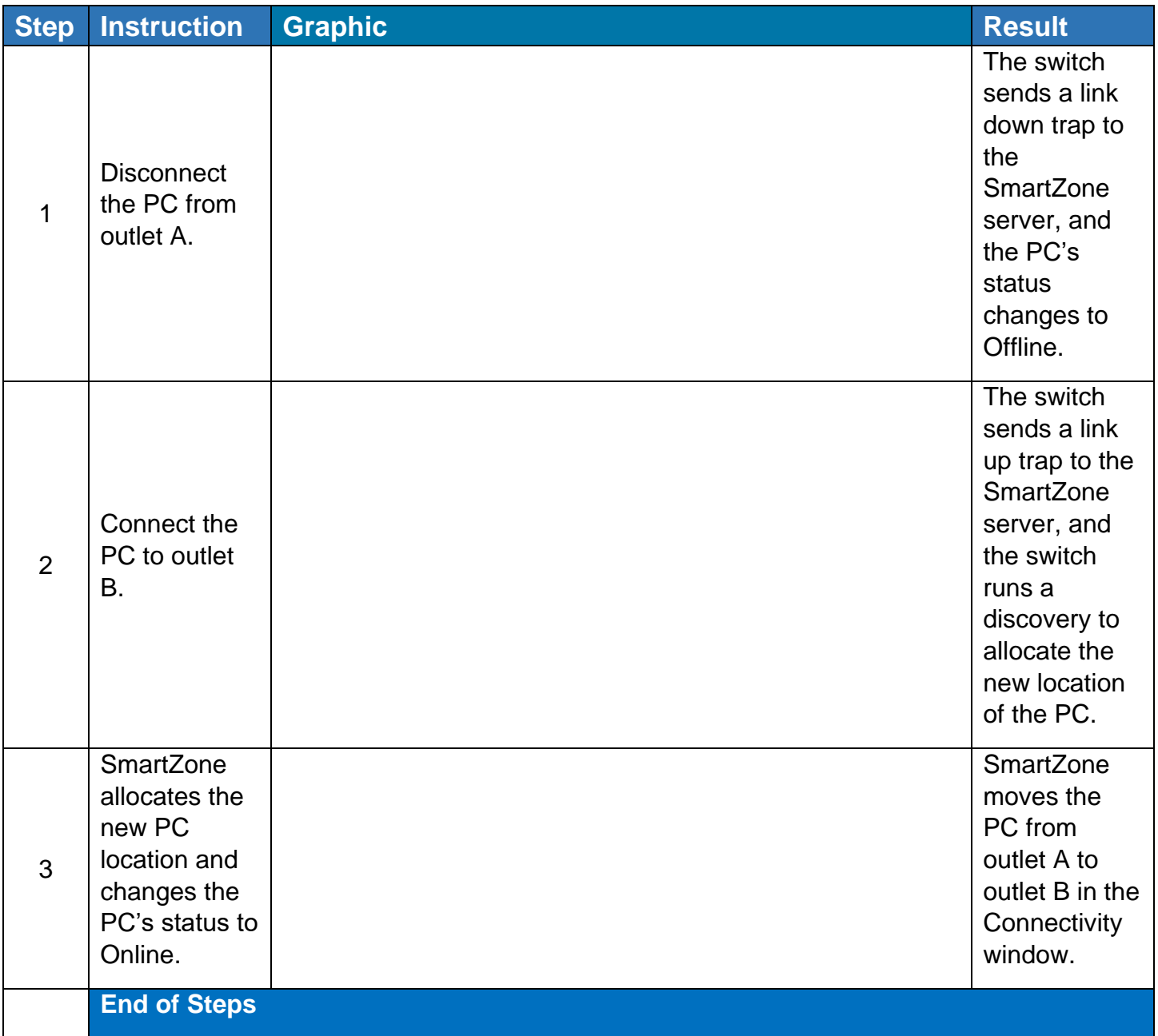

## End State

The location of the moved asset is updated in SmartZone.